## **SEMINARIO FORO SOCIAL EUROPEO 2006**

El papel de la ciudad en una Europa alternativa:

Hacia el derecho a la vivienda y al hábitat

Viernes 5 de Mayo 2006 ///h. 14:30 - 17:30 ///Athens, room E 302

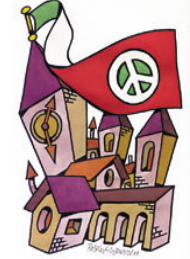

El seminario propone una reunión con los movimientos sociales urbanos, los grupos de investigación participada, las ONGs, las autoridades locales que están trabajando en los problemas urbanos.

- Esta reunión proporcionará la oportunidad de compartir nuestras experiencias, en el orden de:
	- animar la comunicación y el partenariado y tomar la acción concreta (por ejemplo las áreas evicción-libres, el  $\circ$ desarrollo de servicio de vivienda social, la planificación urbana participada), entre sujetos urbanos diferentes
	- apoyar la Europa de los Pueblos (las enmendaduras a la Constitución de la Unión europea, viabilidad de  $\cap$ derechos sociales, asignación de fondos estructurales a las políticas sociales como la vivienda, oposición a privatizar la propiedad comunal y los servicios públicos, Bolkenstein Directive/GATT-WTO)
	- promueva los próximos pasos con el objetivo de involucrar a los diferentes sujetos (las organizaciones  $\sim$ sociales, investigadores, ONGs y las autoridades locales).

Los movimientos sociales urbanos y las asociaciones de habitantes, las autoridades locales y grupos de investigación activa consolidarían sus posiciones como actores importantes en las problemáticas con respecto a los conflictos urbanos vinculados a la globalización neo-liberal, empoderandose para actuar individualmente o forjando alianzas para lograr resultados concretos en favor de los sin hogar y mal alojados de Europa.

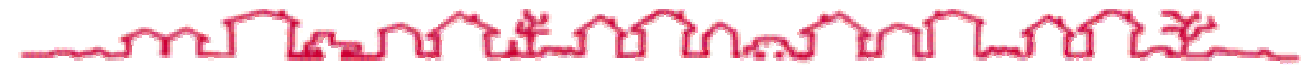

## Primera sesión : La crisis europea urbana y de la vivienda

- La vivienda inadecuada en Europa: la inestabilidad estructural de los habitantes
	- · La crisis suburbana: una revolución contra el abandono
- El papel de la Unión europea en la salida de los problemas urbanos y de la vivienda: las normas, la Constitución, los resultados
- · La influencia de las políticas neoliberales en las ciudades de la Europa geográfica: la privatización y la liberalización.

## Segunda sesión: Construyendo una alternativa

- · Partenariados y conflictos entre los habitantes y las autoridades locales en la nueva planificación urbana
	- La iniciativa para el Derecho a la Ciudad
	- Los Estados Generales Europeos por el derrecho a la vivienda y al hábitat

Presidentas: Sylvie Lacroux, former director UN-Habitat Europe, Switzerland; Teresa Hoskyns, London Social Forum.

## Relatores:

- · Michael Edwards, UK
- Cesare Ottolini, coordinator International Alliance of Inhabitants
- Kostis Hadjimichalis, Initiative for the right to the city, Greece
- Teresa Hoskyns, London Social Forum, UK
- Bernard Birsinger, mayor of Bobigny and president ANECR, France
- Carine Clément, Soviets Co-ordination Union, Moscow, Russian Federation
- Imre Gajda, co-president Foundation Source of Life for the Defense of the Youngs, Hungary
- Vincenzo Simoni, general secretary, Unione Inquilini, Italy
- · Francisco Caño, president Federación Regional Asociaciones Vecinos Madrid, Spain
- Silvia Macchi, Transform!, Europe
- Jacquy Tiset, international responsible for Conféderation National Logement, France
- $\bullet$ José Garcia Cebrian, Gerencia de Urbanismo del Ayuntamiento de Sevilla, Spain
- The Union of the Chambers of Turkish Architects and Engineers, Turkey
- Paolo Gangemi, National Department for Housing Policies PRC, Italy

Organizadores: International Alliance of Inhabitants; London Social Forum, UK; Initiative for the right to the city, Greece; Transform! Europe; Association Nationale Elus Locaux Communistes et Républicains (ANECR), France; Soviets Co-ordination Union, Russian Federation.

Idiomas: ingles, francés, español, griego, ruso, húngaro.

Info: Cesare Ottolini - info@habitants.org - ph. (+30) 210-4284580 International Alliance of Inhabitants - WWW.habitants.org